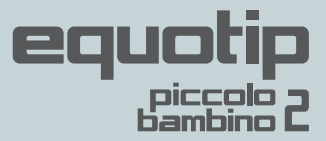

# **Краткое справочное руководство**

В соответствии со стандартами ASTM A956 и DIN 50156

## **Измерение: быстро и удобно**

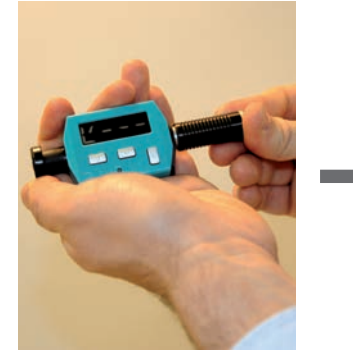

1. Заряд Потяните зарядную трубку полностью назад и затем вперед, чтобы включить прибор.

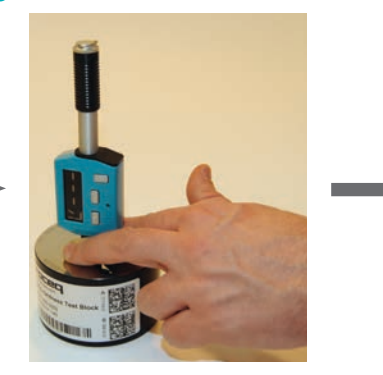

2. Установка Установите опорное кольцо прибора на объект, плотно прижав его к поверхности.

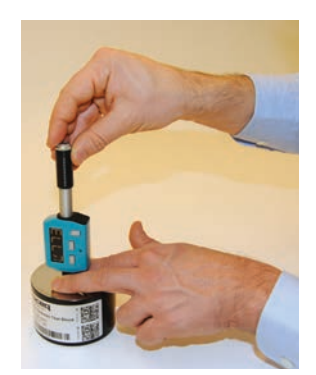

3. Измерение Нажмите на спусковой механизм, чтобы выполнить измерение.

### **Получение среднего значения на основе серии измерений**

- 1. Нажмите клавишу В для выполнения серии измерений.
- 2. После каждого измерения на дисплее отображается количество выполненных ударов (максимальное значение – 99).
- 3. Нажмите клавишу  $\textcircled{3}$ , чтобы отменить выполнение текущего измерения (значение счетчика уменьшится).
- 4. После выполнения последнего измерения нажмите с клавишу
- $\nabla$  несколько раз  $\nabla$   $\Gamma$  среднее значение, среднеквадратическое отклонение\*
- диапазон.\*
- $D<sup>*</sup>$  мин.<sup>\*</sup>
- макс.
- количество значений, шкала твердости, группа материалов.
- 5. Для выполнения следующей серии измерений продолжайте испытания или дважды нажмите для выхода из режима серий измерений.

#### **Настройка**

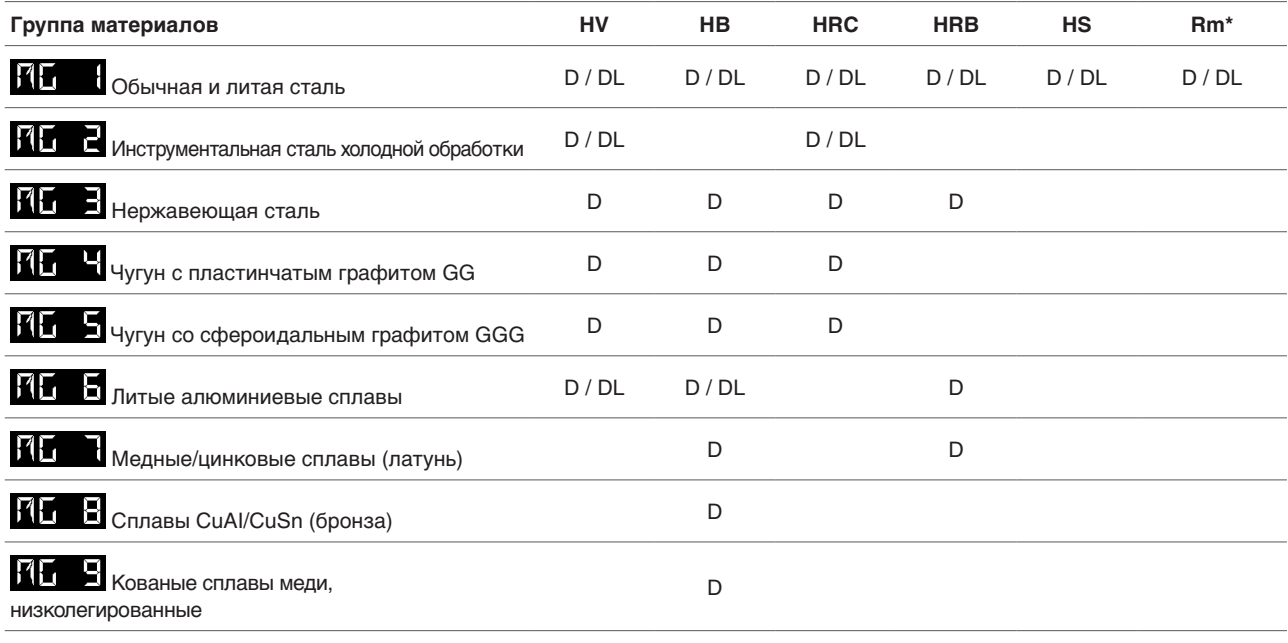

\* только для Piccolo 2

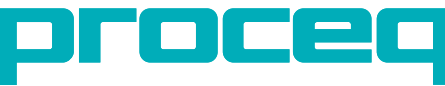

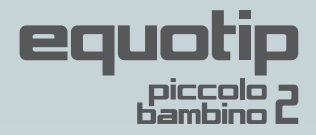

#### **Меню выбора единиц измерения**

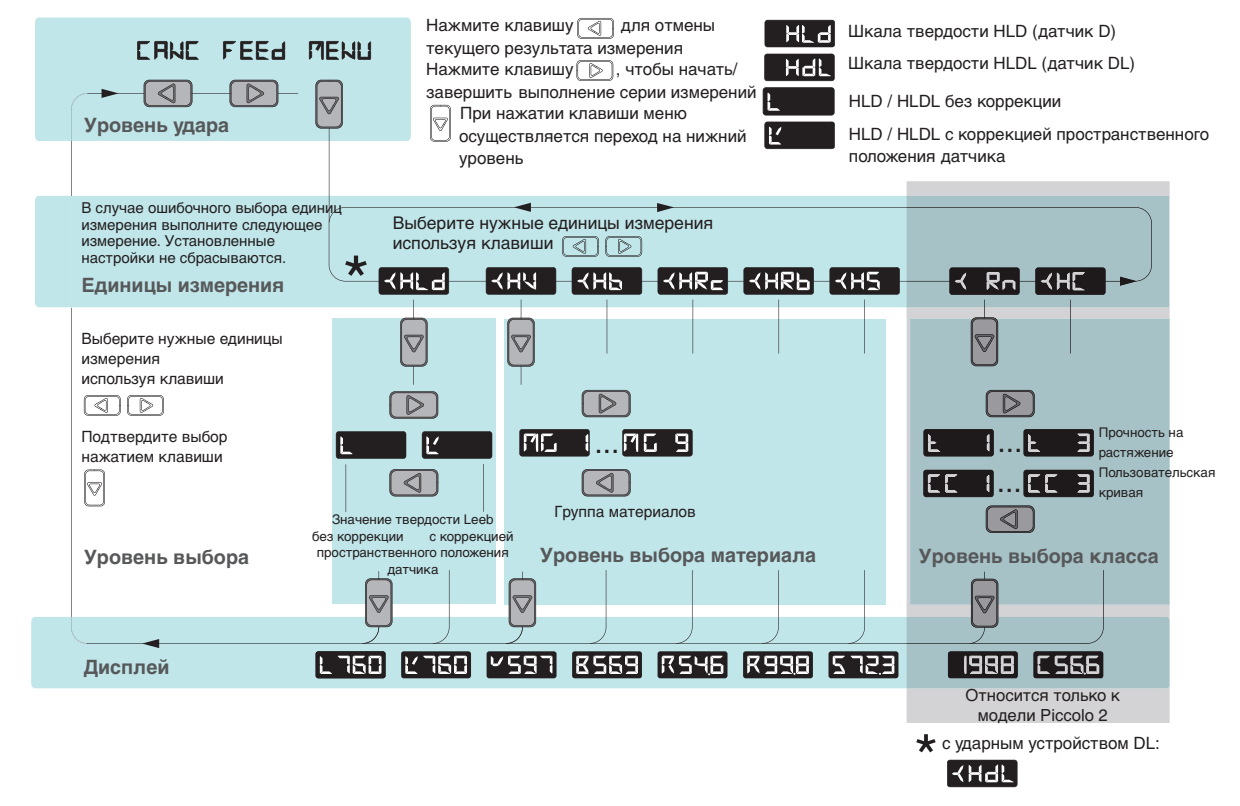

#### **Меню дополнительных установок**

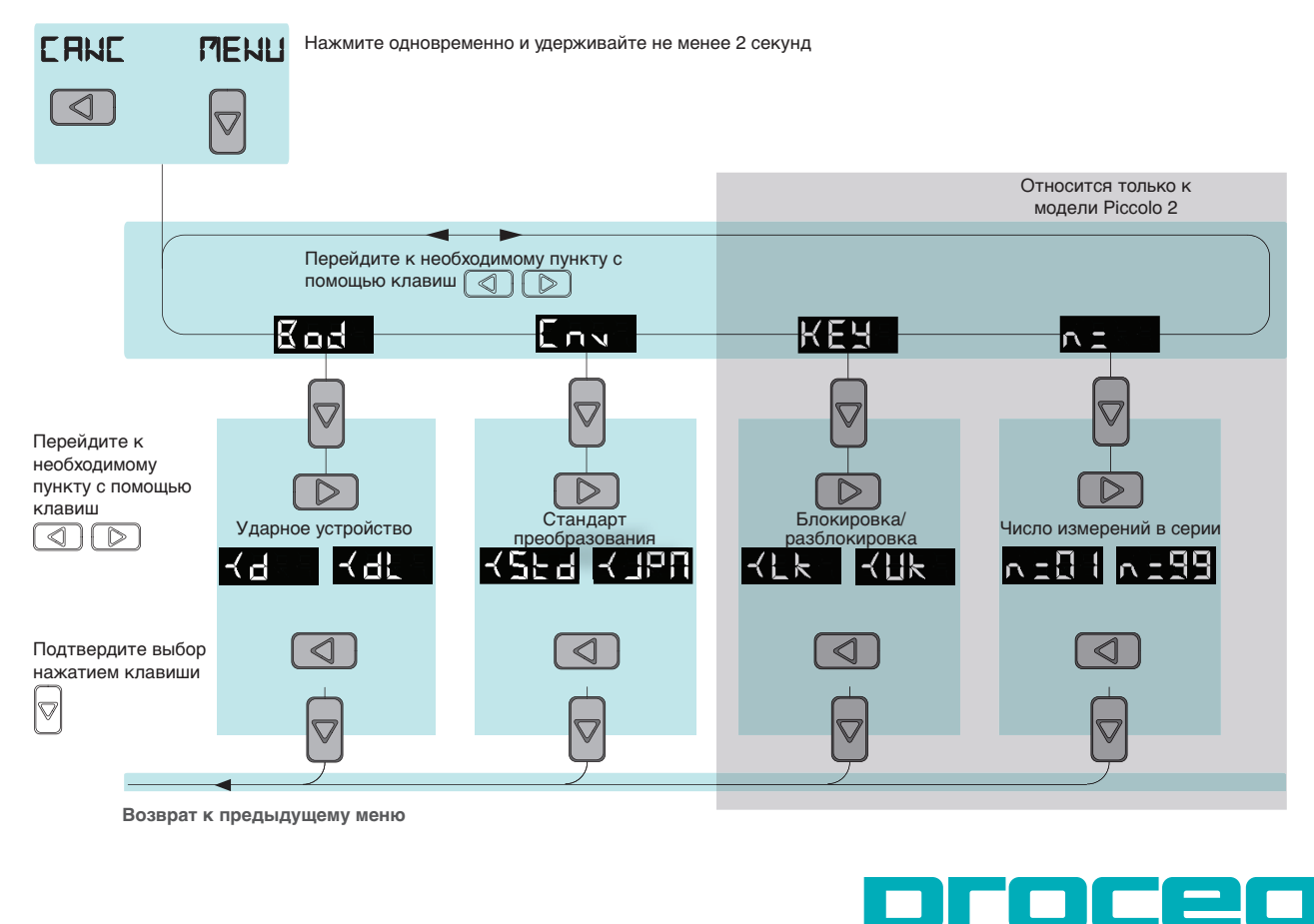